# **Videobeiträge**

[Versionsgeschichte interaktiv durchsuchen](https://wiki.oevsv.at) [VisuellWikitext](https://wiki.oevsv.at)

# **[ltext anzeigen](https://wiki.oevsv.at/w/index.php?title=Videobeitr%C3%A4ge&action=edit&oldid=7286))**

[OE3RBS](https://wiki.oevsv.at/wiki/Benutzer:OE3RBS) ([Diskussion](https://wiki.oevsv.at/w/index.php?title=Benutzer_Diskussion:OE3RBS&action=view) | [Beiträge](https://wiki.oevsv.at/wiki/Spezial:Beitr%C3%A4ge/OE3RBS)) [← Zum vorherigen Versionsunterschied](https://wiki.oevsv.at/w/index.php?title=Videobeitr%C3%A4ge&diff=prev&oldid=7286)

#### **[Version vom 8. Juli 2010, 09:42 Uhr](https://wiki.oevsv.at/w/index.php?title=Videobeitr%C3%A4ge&oldid=7286) [\(Quel](https://wiki.oevsv.at/w/index.php?title=Videobeitr%C3%A4ge&action=edit&oldid=7286) [Version vom 8. Juli 2010, 19:49 Uhr](https://wiki.oevsv.at/w/index.php?title=Videobeitr%C3%A4ge&oldid=7287) ([Quel](https://wiki.oevsv.at/w/index.php?title=Videobeitr%C3%A4ge&action=edit&oldid=7287) [ltext anzeigen\)](https://wiki.oevsv.at/w/index.php?title=Videobeitr%C3%A4ge&action=edit&oldid=7287)**

[OE3RBS](https://wiki.oevsv.at/wiki/Benutzer:OE3RBS) [\(Diskussion](https://wiki.oevsv.at/w/index.php?title=Benutzer_Diskussion:OE3RBS&action=view) | [Beiträge\)](https://wiki.oevsv.at/wiki/Spezial:Beitr%C3%A4ge/OE3RBS) [Zum nächsten Versionsunterschied →](https://wiki.oevsv.at/w/index.php?title=Videobeitr%C3%A4ge&diff=next&oldid=7287)

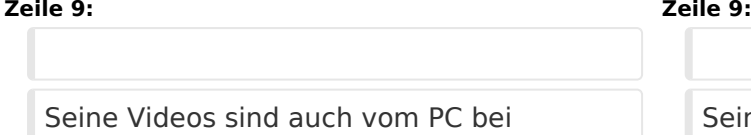

ZAPLIVE abrufbar - siehe http://www. zaplive.tv/web/z/search? externalSearch=DJ7RI&searchSubmit

Seine Videos sind auch vom PC bei ZAPLIVE abrufbar - siehe http://www. zaplive.tv/web/z/search? externalSearch=DJ7RI&searchSubmit

**−**

'''Vorankündigung''' '''Vorankündigung'''

# Version vom 8. Juli 2010, 19:49 Uhr

### Videofilme für Funkamateure von DJ7RI [Datei:new2blinkt.gif](https://wiki.oevsv.at/w/index.php?title=Spezial:Hochladen&wpDestFile=new2blinkt.gif)

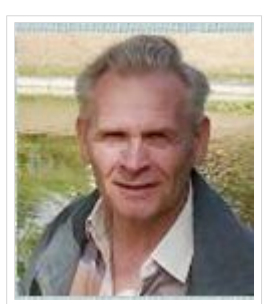

DJ7RI - Jürgen Schäfer

Bei meinen diversen Recherchen über ATV bin ich auch auf ZAPLIVE [\[1\]](http://www.zaplive.de) und beim Suchbegriff "Amateurfunk" auf OM Jürgen Schäfer DJ7RI aus Kiel gestoßen. Jürgen, Jhg. 1943 und Funkamateur seit 1961, hat als ehem. HF-Techniker viele hervorragende Videobeiträge über nahezu alle Bereiche des AFU und insbesondere über ATV produziert. Seine Beiträge sind geprägt von höchster Professionalität, sowohl was eine vorbildliche praxisnahe Moderation als auch Gestaltung und Inhalte anbelangt.

Seine Videos sind auch vom PC bei ZAPLIVE abrufbar - siehe [http://www.](http://www.zaplive.tv/web/z/search?externalSearch=DJ7RI&searchSubmit) [zaplive.tv/web/z/search?externalSearch=DJ7RI&searchSubmit](http://www.zaplive.tv/web/z/search?externalSearch=DJ7RI&searchSubmit)

#### **Vorankündigung**

Mit freundlicher Genehmigung von DJ7RI werden seine Videofilme ab Herbst 2010 über ATV auch in Österreich ausgestrahlt.

--oe3rbs 07:34, 8. Jul. 2010 (UTC)

#### **Videofilme von DJ7RI auf CD**

Bei Interesse an einem Film bitte die Abgabebedingungen beim Autor dj7ri(at)darc.at anfragen.

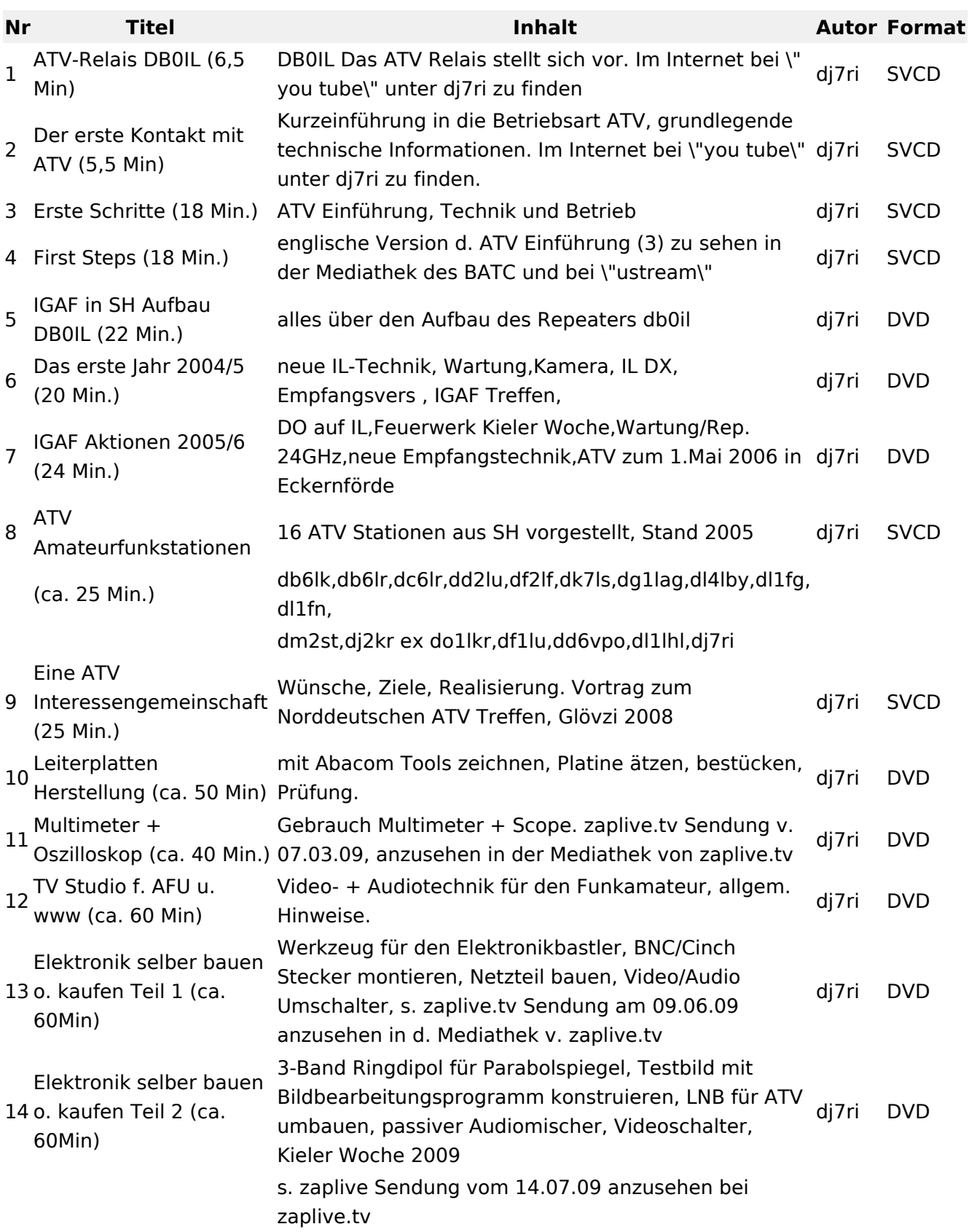

# **BlueSpice4**

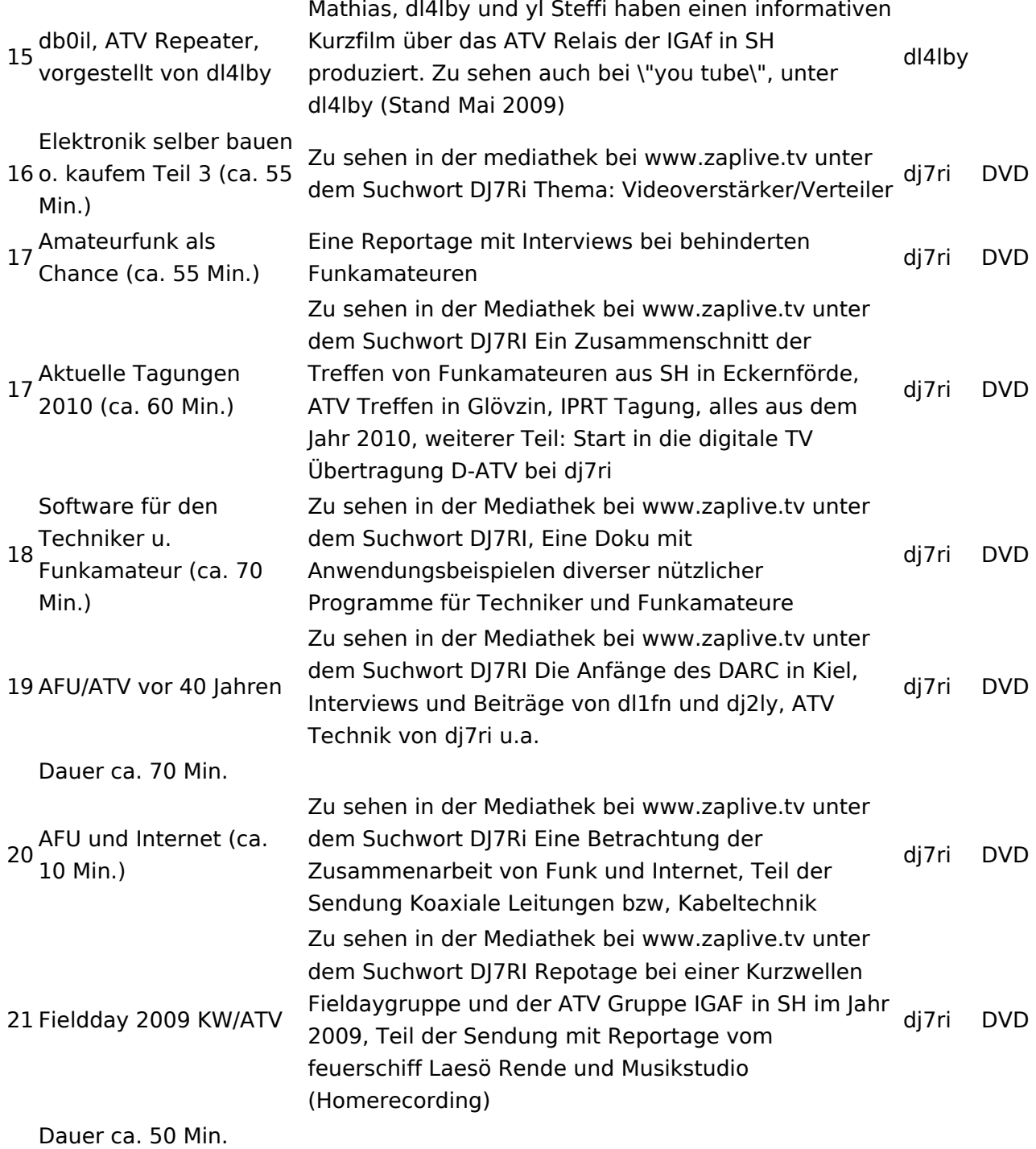

Diese Videos sind auch vom PC bei ZAPLIVE abrufbar - siehe [http://www.zaplive.tv/web/z/search?](http://www.zaplive.tv/web/z/search?externalSearch=DJ7RI&searchSubmit) [externalSearch=DJ7RI&searchSubmit](http://www.zaplive.tv/web/z/search?externalSearch=DJ7RI&searchSubmit)

# Relais OE2XCB Kitzsteinhorn

- [\[2\]](http://www.youtube.com/watch?v=wnG49YsgKvA&feature=channel) OE2XCB Video Teil 1
- [\[3\]](http://www.youtube.com/watch?v=SYofLncuSGc&feature=channel) OE2XCB Video Teil 2